## **Settings**

## **Overview**

Different settings are introduced by [Alkaes JIRA Plugin Field Administration Enhanced](https://doc.alkaes.fr/display/ALKFAE/Home?src=sidebar) allowing to enable/disable/configure its features.

## Manage Settings

From **Manage Apps** section:

F

- Go to **Alkaes Settings** sub-section (provided by **Alkaes JIRA Plugin Settings Mangement** embedded plugin, common to all Alkaes Plugins), and click on **Manage Settings** menu entry,
- Click on **Field Administration Enhanced** tab to see its settings

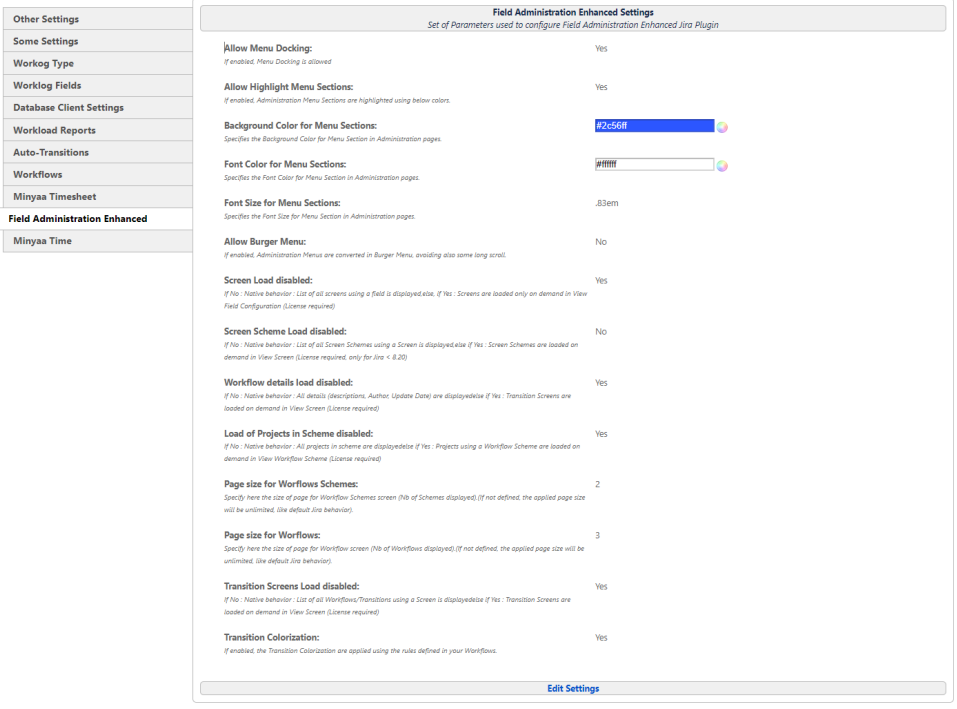

By clicking on **Edit Setting** , you will be able to edit the relevant settings for wanted feature ...

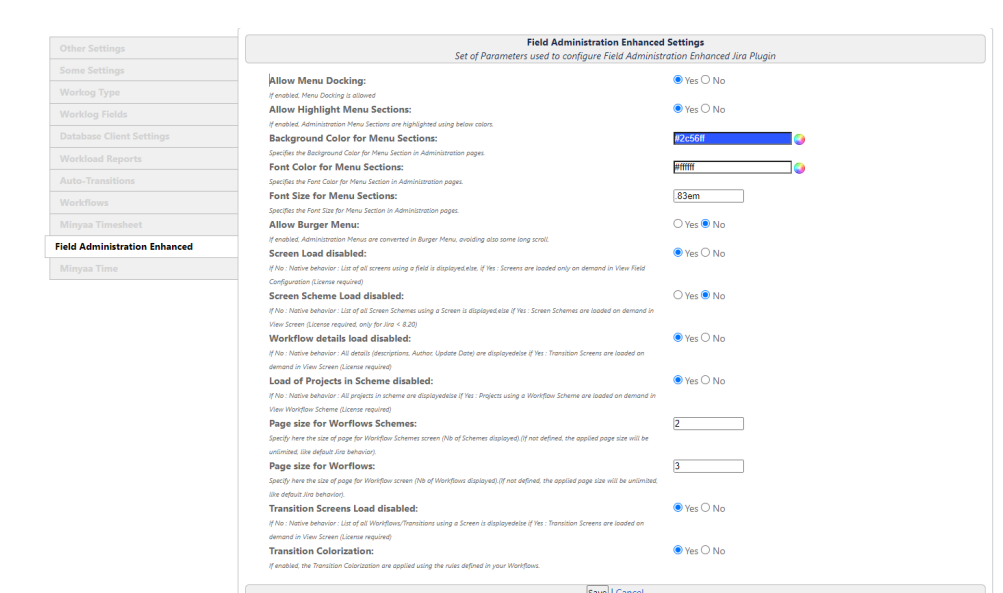